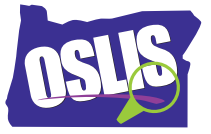

## **Searching Effectively: Boolean Operators – Spanish Transcript**

## [MÚSICA]

En videos anteriores, aprendiste sobre elegir un tema, desarrollar una pregunta de investigación y usar palabras clave. Ahora estás listo para comenzar a buscar información. Al buscar en una base de datos de una biblioteca o en Internet, es posible que no obtengas los mejores resultados al principio. En este tutorial, aprenderás a combinar palabras clave en una cadena de búsqueda efectiva mediante el uso de operadores Booleanos para reducir o ampliar tus resultados de búsqueda. Esto te pondrá en control de tu búsqueda.

En la búsqueda booleana, estas tres palabras, u operadores, actúan como comandos-- Y, O, NO. Los tres operadores le dicen a la computadora que haga cosas específicas con tus palabras clave.

Así es como Y funciona. Usando Y entre dos palabras clave le dice a la computadora que cada resultado de búsqueda debe incluir ambas palabras. Así que, ¿cómo te ayuda Y cuando estás haciendo una búsqueda? Si obtienes demasiados resultados de la búsqueda, agregar una segunda palabra clave con Y puede ayudarte a reducir tus resultados de búsqueda enfocándose en un solo aspecto de tu tema.

Digamos que tienes que escribir un reporte sobre abejas y necesitas cubrir las áreas de vida de la colmena, polinización, y su estado de peligro de extinción. Si solo usas la palabra clave abejas, obtendrás demasiados resultados. Sin embargo, puedes enfocar tus resultados agregando un aspecto de tu tema. Por ejemplo, primero buscas abejas Y colmena. Como puedes ver, al agregar Y colmena elimina todos los hallazgos que no usan ambas palabras clave, dando como resultado mucho menos resultados de búsqueda. Una vez que encuentras lo que necesitas, entonces puedes buscar abejas Y polinización. Después de eso, intenta abejas Y en peligro de extinción y así sucesivamente.

Así que usar el operador Booleano Y te ayuda a obtener resultados específicos para tu tema. Veamos otro ejemplo. Digamos que necesitas información sobre cómo un elefante usa su trompa. Completas una base de datos de búsqueda de biblioteca solo para la palabra clave trompa, y obtienes estos resultados.

Como puedes ver, solo uno de ellos tiene algo que ver con la trompa de un elefante. Ahora mira qué sucede cuando usas el operador Booleano Y con las palabras clave trompa Y elefante. Como puedes ver, ahora los resultados solo incluyen información relacionada con la trompa de un elefante. Usar una segunda palabra clave hace tu búsqueda más específica. El operador booleano Y reduce los resultados de búsqueda.

El siguiente operador Booleano es O. Así es como funciona. Usando O entre dos palabras clave le dice a la computadora que incluya resultados que tienen una palabra clave, o la otra palabra

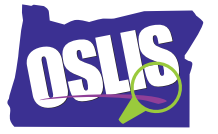

clave, o ambas. Así que, ¿cómo te ayuda usar O cuando estás haciendo una búsqueda? Amplía tu búsqueda para obtener más resultados. ¡O te da más!

Aquí hay algunos ejemplos. Tal vez tu tema ha cambiado de nombre a lo largo del tiempo. Por ejemplo, los nombres de estadios deportivos pueden cambiar con el patrocinio. O, ¿sabías que el país Myanmar solía llamarse Birmania? Busca ambas palabras para obtener la mayor cantidad de resultados.

Tal vez su tema es conocido por dos términos diferentes. Todos saben que la temporada de ocaso también se llama otoño. En algunas áreas, un león de montaña se llama puma.

Así que los operadores Y y O son básicamente opuestos. Y reduce la búsqueda mientras O la amplía.

El operador Booleano final es NO. Así es como funciona. NO le dice a la computadora que quieres una palabra clave, pero no la otra, en tus resultados de búsqueda. Así que, ¿cómo te ayuda NO cuando estás haciendo una búsqueda? Bueno, puede que ni siquiera pienses en el hecho de que tu palabra clave pueda tener varios significados.

Por ejemplo, cuando buscas insecto, ¿estás esperando resultados para un insecto, la gripe, un virus de computadora, o un dispositivo espía? Si estás recibiendo una gran cantidad de resultados que no tienen nada que ver con tu tema, usa una segunda palabra clave con NO para eliminar los resultados que mencionan la segunda palabra clave. Esto reduce tus resultados.

Observa este ejemplo. Digamos que todos en tu clase están investigando un animal norteamericano diferente. Cuando buscas osos, estás obteniendo muchos resultados sobre el equipo de fútbol Chicago Bears. Usar osos NO fútbol enfocará tus resultados al eliminar esos sobre el equipo de fútbol. Así que NO reduce tu búsqueda al eliminar resultados que no quieres.

Hasta ahora, nuestros ejemplos te han mostrado cómo ingresar operadores Booleanos al buscar en las bases de datos de la biblioteca. Para una búsqueda en un buscador en línea, revisa los consejos de búsqueda o menús de ayuda para ver cómo usa Booleanos.

Por ejemplo, Google automáticamente usa el operador booleano Y entre palabras clave. Así que, todas las palabras clave que ingresas en el cuadro de búsqueda serán incluidos en tus resultados. Para usar el comando O, debes ingresar la palabra O entre dos palabras clave. Para el comando NO, Google usa un signo de menos en lugar del operador.

Y reduce tu búsqueda. O amplía tu búsqueda. NO reduce su búsqueda. Y, O, NO. Estas tres pequeñas palabras hacen una gran diferencia en tus resultados de búsqueda.

Para ejemplos específicos, y para más información sobre este tema y todo el proceso de investigación, explora OSLIS. OSLIS -- Aprende a Investigar. Investiga para Aprender.